I/O

### Stephen A. Edwards

Columbia University

### Fall 2022

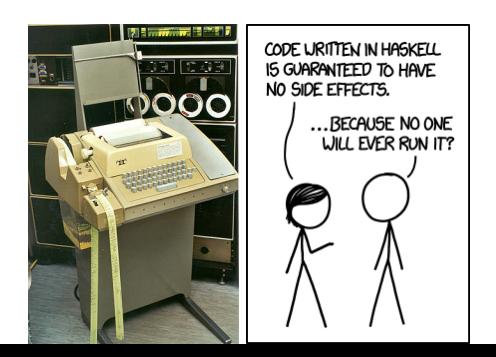

# At Long Last: Hello World

```
−− hello.hs
main = putStrLn "Hello, World!"
```
To run it directly:

\$ stack runhaskell hello Hello, World!

To compile it into an executable:

```
$ stack ghc -- --make hello
[1 of 1] Compiling Main ( hello.hs, hello.o )
Linking hello ...
$ ./hello
Hello, World!
```
# I/O Actions

#### −− hello.hs

main = **putStrLn** "Hello, World!"

```
Prelude> :t putStrLn
putStrLn :: String -> IO () -− Returns an IO action
Prelude> :k IO
IO :: * -> * −− An IO action may convey a result
Prelude> :t ()
() :: () - () is the only literal of type ()
Prelude> :k ()
() :: * - a concrete type with single literal
```
Every IO action (e.g., printing, reading), produces an IO object

Output-only actions (e.g., printing), return IO ()

Input actions (e.g., reading a line), return something like IO String

# Sequencing is Fundamental to I/O: *do* Blocks

```
−− hello2.hs
main :: IO ()
main = do
 putStrLn "Hello. What is your name?" -- Print the string
 name <- getLine −− Read a line; bind result to name
 putStrLn $ "Hello, " ++ name
```

```
$ stack runhaskell hello2
Hello. What is your name?
Stephen
Hello, Stephen
```
\*Main> :t getLine getLine :: IO String

Indentation rules for *do* blocks same as those for *where*, *let*, and *do*.

# I/O Actions Are Expressions That Produce an IO *t*

Effectively an implicit  $\leq$  if you don't write your own (except the last line)

```
−− putstrln1.hs
main = doresult <- putStrLn "Hello World" −− Not that you'd want to...
 print result −− putStrLn . show
```

```
*Main> :l putstrln1
Ok, one module loaded.
*Main> main
Hello World
\bigcap*Main> :t print
print :: Show a \Rightarrow a \Rightarrow 10 ()
```
[1 of 1] Compiling Main ( putstrln1.hs, interpreted )

# *Let* Blocks: The Third Type of *do* Block Statement Syntax

−− let1.hs

```
import Data.Char(toUpper)
```

```
main = do −− The three kinds of syntax for do block statements:
 putStr "First Name? " −− 1/3: expr
  fname <- getLine −− 2/3: name <- expr
  putStr "Last Name? "
  lname <- getLine
 let fshout = map toUpper fname −− 3/3: let decls
     lshout = map toUpper lname −− in not used in do blocks
 putStrLn $ "WELCOME " ++ fshout ++ " " ++ lshout
```
\$ stack runhaskell let1 First Name? Stephen Last Name? Edwards WELCOME STEPHEN EDWARDS

# *Let* is for pure Haskell; <- takes a result from an I/O action

I/O actions are just normal Haskell expressions until connected to *main*

```
−− let2.hs
printTwo = putStrLn "Two"
main = do
 putStrLn "One"
  let printFour = putStrLn "Four"
      getMyLine = getLine
      printThree = putStrLn "Three"
  printTwo
  printThree
 putStr "Type something "
  myLine <- getMyLine
  printFour
  putStrLn $ "You typed \"" ++
     mvLine ++ "\""
```
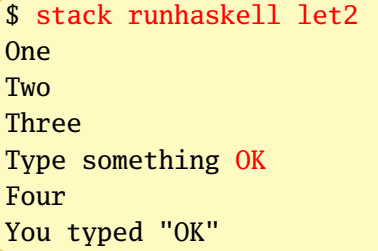

The I/O actions in the *let* block don't do anything until they're referenced in the *do* block

## Word Reverser Program → droW resreveR margorP

```
−− reverser.hs
reverseWords :: String -> String
reverseWords = unwords . map reverse . words
maxin = doline <- getLine
 if null line then −− if-then-else is an expression, so both
   return () −− branches must return the same thing but
 else do −− return doesn't do quite what you think
   putStrLn $ reverseWords line
   main
```

```
$ stack runhaskell reverser
```
able elba stressed diaper looter debut deeps devil peels elba able desserts repaid retool tubed speed lived sleep tacocat deified civic radar rotor kayak aibohphobia tacocat deified civic radar rotor kayak aibohphobia

Aibohphobia: Fear of palindromes

# *Return* Encapsulates a Value in a *do* Block

readFromUser :: **IO String** readFromUser = **getLine**

```
justReturn :: IO String
justReturn = do
 putStrLn "justReturn invoked"
 return "this string"
```

```
main :: IO ()
```
 $maxin = do$ line1 <- readFromUser **putStrLn** line1 line2 <- justReturn **putStrLn** "after justReturn"

**putStrLn** line2

A *do* block returns the value of the last expression, which must be of type IO *t* and cannot be a  $let$  or  $\leq$ 

*Return* is a vacuous I/O action that puts a value in an IO *t*

Set the return value of a *do* block with a *return* at the end

\$ stack runhaskell do1 I typed this I typed this justReturn invoked after justReturn this string

## *Return* does not return control; <- is the inverse of *return*

```
−− do2.hs
main :: IO ()
main = do
 return "tree falls in the forest" −− No one is listening
 return () −− No control transfer
 a <- return "something " −− Effectively let a = "something "
 b <- do −− do runs actions in sequence
   return "silence" −− Also does not return
   putStrLn "return did not return"
   return "else " −− "else" is bound to b
 let c = "was returned"
 putStrLn $ a ++ b ++ c
```
\$ stack runhaskell do2 return did not return something else was returned

## Basic I/O Functions

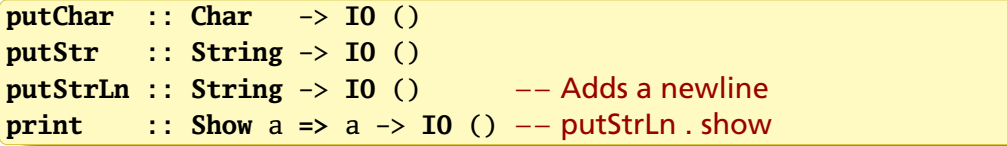

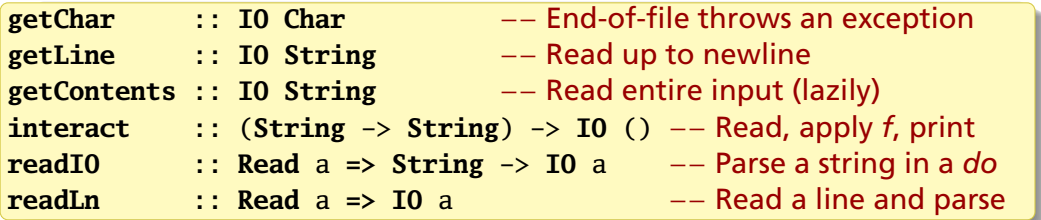

**import** Data.**Char**(**toUpper**) main :: **IO** () main = **interact** \$ **map toUpper**

\$ stack runhaskell interact < interact.hs IMPORT DATA.CHAR(TOUPPER) MAIN :: IO ()  $MAIN = INTERACT S$ MAP TOUPPER

# Implementations of Output Functions

### putChar is a primitive

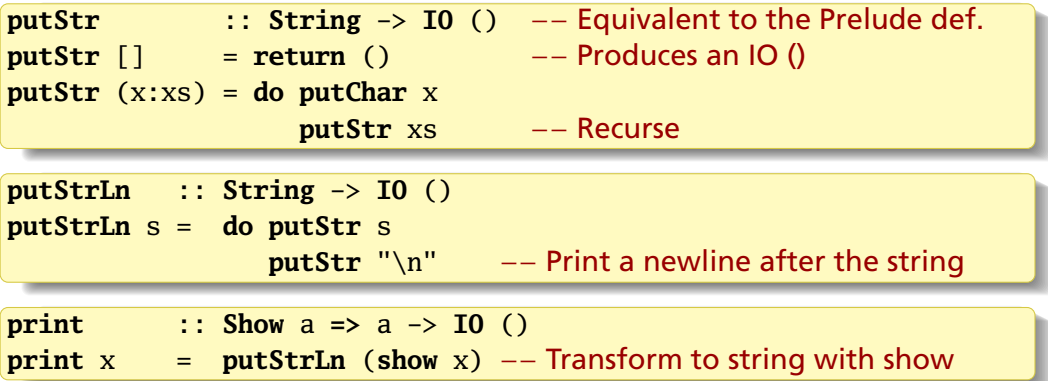

# Implementations of Input Functions

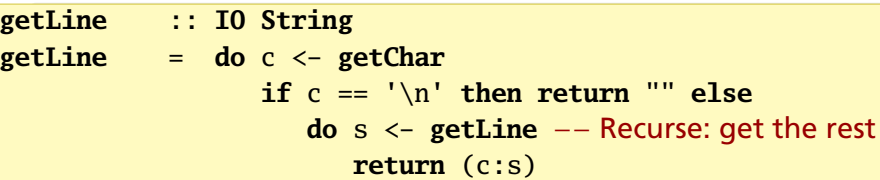

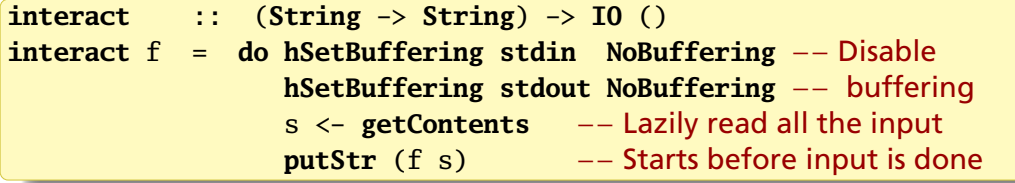

# When is an *if* without an *else* for *do* blocks

**when** :: **Bool** -> **IO** () -> **IO** () −− Prelude definition is more general **when**  $p$  s =  $\textbf{if } p$  **then** s **else return** ()

```
−− when.hs
import Control.Monad(when) −− "Monad" in Category Theory is "Action"
main :: IO ()
main = do c <- getChar
          when (c /= ' ') $ do putChar c
                               main
```
The default is line buffering: a whole line is read before it is examined

```
$ stack runhaskell when
This-will-stop-at-the-first-space did it?
This-will-stop-at-the-first-space$
```
## *sequence* Applies a List of I/O Actions and Captures the Result

**sequence** :: [**IO** a] -> **IO** [a] −− Prelude definition is more general

```
main :: IO () −− Like Unix head: print the first 10 input lines
maxin = doinputLines <- sequence $ replicate 10 getLine
    sequence_ $ map putStrLn inputLines −− sequence_ discards result
```
mapM or mapM\_, which discards the result, is better for the second *sequence*

```
 :: (a -> <b>IO b) -> [a] -> IO [b] -- Not the actual type;
mapM_ :: (a -> IO b) -> [a] -> IO () −− Prelude def. is more general
```

```
main :: IO ()
maxin = doinputLines <- sequence $ replicate 10 getLine
    mapM_ putStrLn inputLines −− Apply putStrLn to lines, return IO ()
```
# *forM* and *forM\_* are just *mapM* with arguments reversed

Why? Because it makes *forM* look like a traditional *for* loop (well, *foreach*)

```
import Control.Monad(forM, forM_)
main :: IO ()
maxin = docolors <- forM ([1..4] :: [Int]) $ \a -> do
   putStrLn $ "What color is #" ++ show a ++ "?"
   getLine −− Result saved in colors
 putStrLn "You ranked the colors"
 forM_ colors putStrLn −− forM_ returns IO ()
```
The version in *Learn You a Haskell...* is redundant:

colors <- forM [1,2,3,4] (\a -> **do** −− Unnecessary parentheses **putStrLn** \$ "Which .." color <- **getLine return** color) −− This is what *getLine* would return anyway

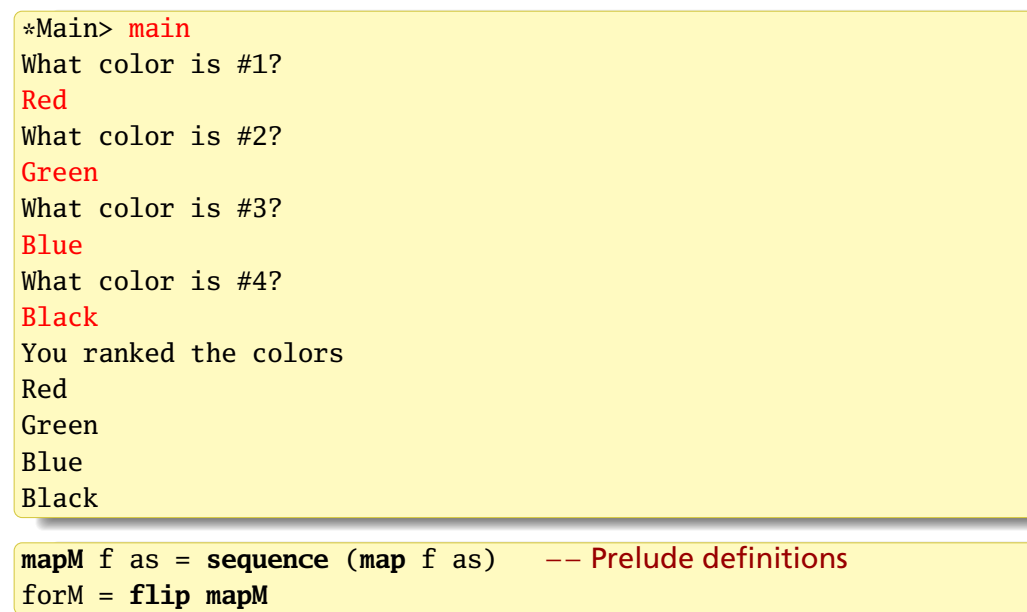

## *Forever* Loops Forever

```
−− forever.hs
```
**import** Control.**Monad**(forever) **import** Data.**Char**(**toUpper**)

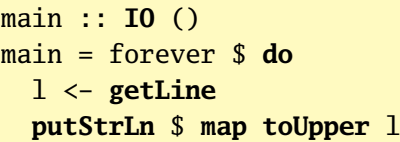

 $$$  stack runhaskell forever  $\epsilon$  forever hs -- FOREVER.HS IMPORT CONTROL.MONAD(FOREVER) IMPORT DATA.CHAR(TOUPPER) MAIN :: IO ()  $MATN = FOREVER$  \$ DO  $L \leftarrow$  GETLINE PUTSTRLN \$ MAP TOUPPER L

```
forever: <stdin>: hGetLine: end of file
```

```
import System.IO(openFile, IOMode(ReadMode), hGetContents,
                hClose, hPutStrLn, stderr)
import System.Exit(exitFailure); import Data.Char(isAlpha, toLower)
import System.Environment(getArgs, getProgName)
main :: IO () −− Report whether each line of a file is a palindrome
main = do args <- getArgs
         case args of
            [filename] -> do −− Expects one filename
             h <- openFile filename ReadMode
             contents <- hGetContents h −− Read the file
             mapM_ (putStrLn . isAPalindrome) $ lines contents
             hClose h
           _ -> do pn <- getProgName −− Usage message
                   hPutStrLn stderr $ "Usage: "++pn++" <filename>"
                   exitFailure −− Terminate the program
isAPalindrome :: String -> String −− Report whether the string is one
isAPalindrome s = s + ": " + show (ls = reverse ls)
                 where ls = map toLower $ filter isAlpha s
```
palindromes.txt:

Able was I saw elba Taco cat Race car Palindrome A man, a plan, a canal, Panama!

\$ stack runhaskell palindrome palindromes.txt Able was I saw elba: True Taco cat: True Race car: True Palindrome: False A man, a plan, a canal, Panama!: True

```
−− System.Environment Command-line args; environment variables
getArgs :: IO [String] −− The list of command-line arguments
getProgName :: IO String −− Name of the invoked program (argv[0])
```

```
−− System.IO File Handle; open; close; read; write; "h" I/O action variants
type FilePath = String
openFile :: FilePath -> IOMode -> IO Handle
data IOMode = ReadMode | WriteMode | AppendMode | ReadWriteMode
stderr :: Handle -− Handle for standard error
hGetContents :: Handle -> IO String −− getContents from a Handle
hPutStrLn :: Handle -> String -> IO () −− putStrLn to a Handle
hClose :: Handle -> IO () −− Close the (file) handle
withFile :: FilePath -> IOMode -> (Handle -> IO r) -> IO r
readFile :: FilePath -> IO String
```
−− System.Exit Like exit() in the C standard library **exitFailure** :: **IO** a −− Terminate program with a failure code

```
import System.IO(withFile, IOMode(ReadMode), hGetContents,
                 hPutStrLn, stderr)
import System.Exit(exitFailure); import Data.Char(isAlpha, toLower)
import System.Environment(getArgs, getProgName)
main :: IO ()
main = do args <- getArgs
          case args of
            [filename] -> do
              withFile filename ReadMode (\h -> do −− Simpler
                contents <- hGetContents h
                mapM_ (putStrLn . isAPalindrome) $ lines contents)
            _ -> do pn <- getProgName
                    hPutStrLn stderr $ "Usage: "++pn++" <filename>"
                    exitFailure
isAPalindrome :: String -> String
isAPalindrome s = s + ": " + show (ls == reverse ls)
                  where ls = map toLower $ filter isAlpha s
```

```
import System.IO(readFile)
import System.Exit(die); import Data.Char(isAlpha, toLower)
import System.Environment(getArgs, getProgName)
main :: IO ()
main = do args <- getArgs
          case args of
            [filename] -> do
              contents <- readFile filename −− Even simpler
              mapM_ (putStrLn . isAPalindrome) $ lines contents
            _ -> do pn <- getProgName
                    die $ "Usage: " ++ pn ++ " <filename>"
isAPalindrome :: String -> String
isAPalindrome s = s ++ ": " ++ show (s == reverse 1s)
                  where ls = map toLower $ filter isAlpha s
```
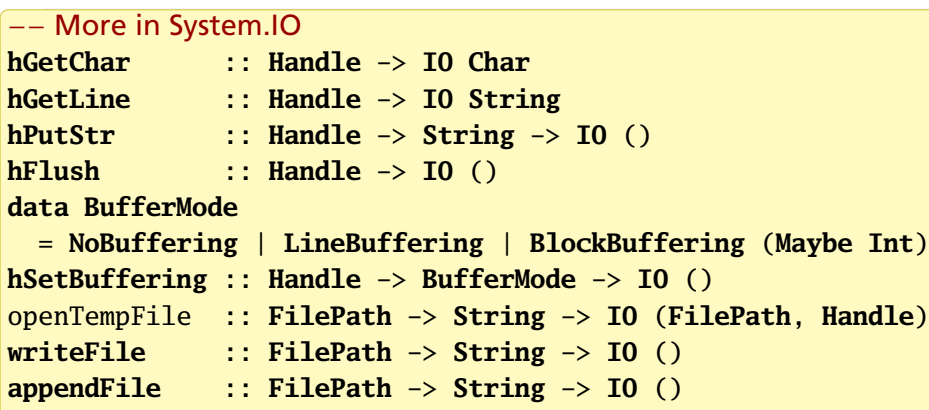

### −− System.Directory

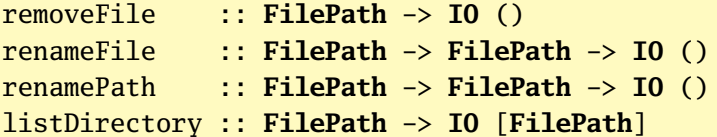

# ByteString: Faster strings

**type String** = [**Char**]

Data.ByteString implements strings as packed Word8 (byte) arrays: compact and faster

Data.ByteString is strict (no laziness, infinite lists, etc.)

Data.ByteString.Lazy is "lazy" on 64K blocks

Data.ByteString.Char8 and Data.ByteString.Lazy.Char8 work with Char8 arrays instead of Word8

# "grep" with String

```
import Data.List(isInfixOf)
import System.Environment(getArgs, getProgName)
import System.Exit(die)
main :: IO ()
main = do args <- getArgs
         (pat, filename) <- case args of
           [p, f] \rightarrow return (p, f)_ -> do pn <- getProgName
                   die $ "Usage: "++pn++" <pattern> <filename>"
         file <- readFile filename
         putStr $ grep pat file
grep :: String -> String -> String
grep pat input =unlines $ filter (isInfixOf pat) $ lines input
```
# "grep" with Data.ByteString.Char8

```
import qualified Data.ByteString.Char8 as B
import System.Environment(getArgs, getProgName)
import System.Exit(die)
main :: IO ()
main = do args <- getArgs
          (pat, filename) <- case args of
            [p, f] \rightarrow return (p, f)_ -> do pn <- getProgName
                    die $ "Usage: "++pn++" <pattern> <filename>"
          file <- B.readFile filename
          B.putStr $ grep (B.pack pat) file
                          −− pack :: String → Bytestring
grep :: B.ByteString -> B.ByteString -> B.ByteString
grep pat input =B.unlines $ filter (B.isInfixOf pat) $ B.lines input
```
# "grep" with Data.ByteString.Lazy.Char8

```
import qualified Data.ByteString.Lazy.Char8 as B
import System.Environment(getArgs, getProgName)
import System.Exit(die)
main :: IO ()
main = do args <- getArgs
          (pat, filename) <- case args of
            [p, f] \rightarrow return (p, f)_ -> do pn <- getProgName
                    die $ "Usage: "++pn++" <pattern> <filename>"
          file <- B.readFile filename
          B.putStr $ grep (B.pack pat) file
                          −− pack :: String → Bytestring
grep :: B.ByteString -> B.ByteString -> B.ByteString
grep pat input =B.unlines $ filter (isInfixOf pat) $ B.lines input where
   isInfixOf p s = any (B.isPrefixOf p) $ B.tails s
```
# Quick Experiment

Selecting 3500 lines that contain "fe" from a 49M/218 kl log file:

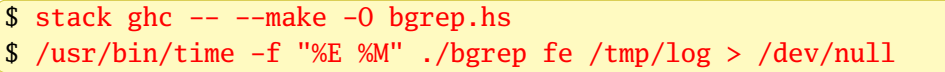

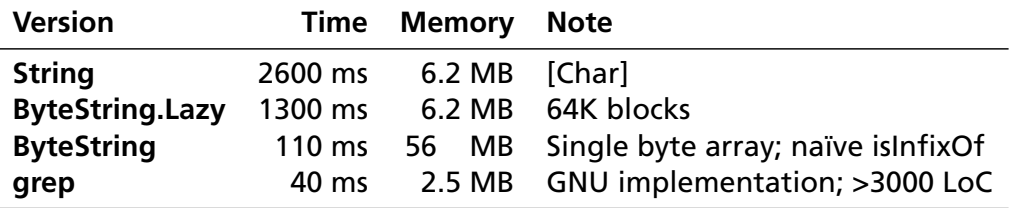

## **Exceptions**

TL;DR: Don't use 'em; use something like *Maybe* or *Either*

Work best in I/O contexts (sequential evaluation; lots to go wrong)

Only I/O code can catch exceptions, but they may be thrown anywhere

Some of the I/O exception handling functions in System.IO.Error:

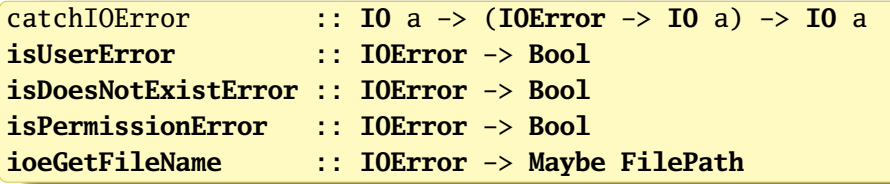

More extensive exception facilities in Control.Exception

```
Line Count with some error checking
   import System.Environment(getArgs)
   import System.IO.Error(catchIOError, isUserError,
               isDoesNotExistError, ioeGetFileName, isPermissionError)
   import System.Exit(die)
   import qualified Data.ByteString.Char8 as B
   main :: IO ()
   main = do [filename] <- getArgs −− Match may fail
             contents <- B.readFile filename −− Many possible failures
             print $ length $ B.lines contents
     catchIOError` \ e -> die $ case ioeGetFileName e of
       Just fn | isDoesNotExistError e -> fn ++ ": No such file"
               | isPermissionError e -> fn ++ ": Permission denied"
               _ | isUserError e -> "Usage: lc <filename>"
               | otherwise -> show e
```
# Line Count in Action

```
$ stack ghc -- --make -0 -Wall lc.hs
[1 of 1] Compiling Main ( lc.hs, lc.o )
Linking lc ...
$./lcUsage: lc <filename>
$ ./lc foo bar
Usage: lc <filename>
$./lc foo
foo: No such file
$ ./lc /var/log/btmp
/var/log/btmp: Permission denied
$ ./lc /var/log/syslog
4705
```